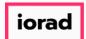

zgidwani

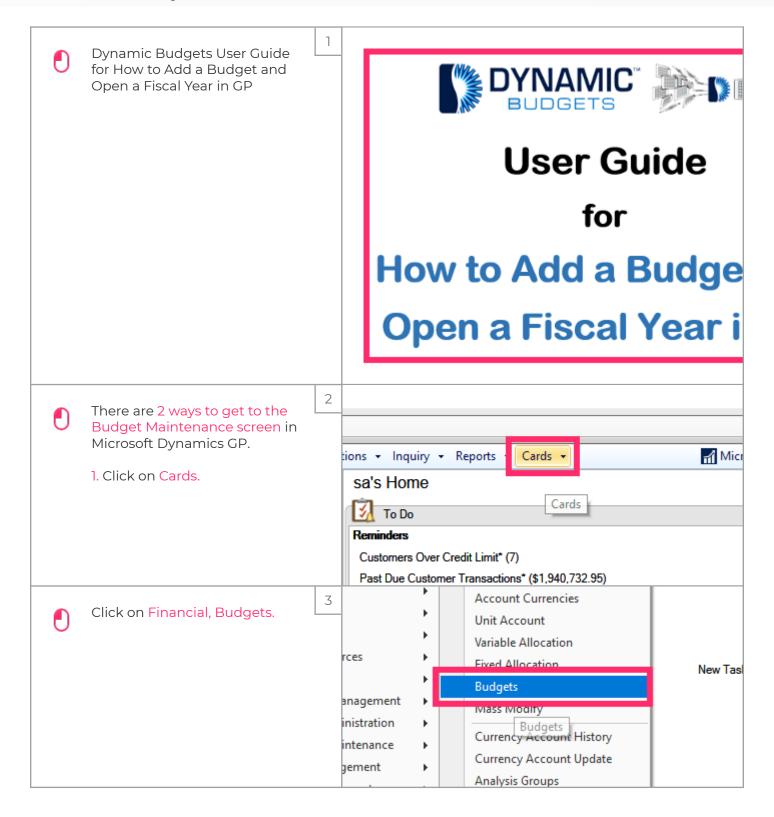

Jan 28, 2019 1 of 8

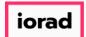

zgidwani

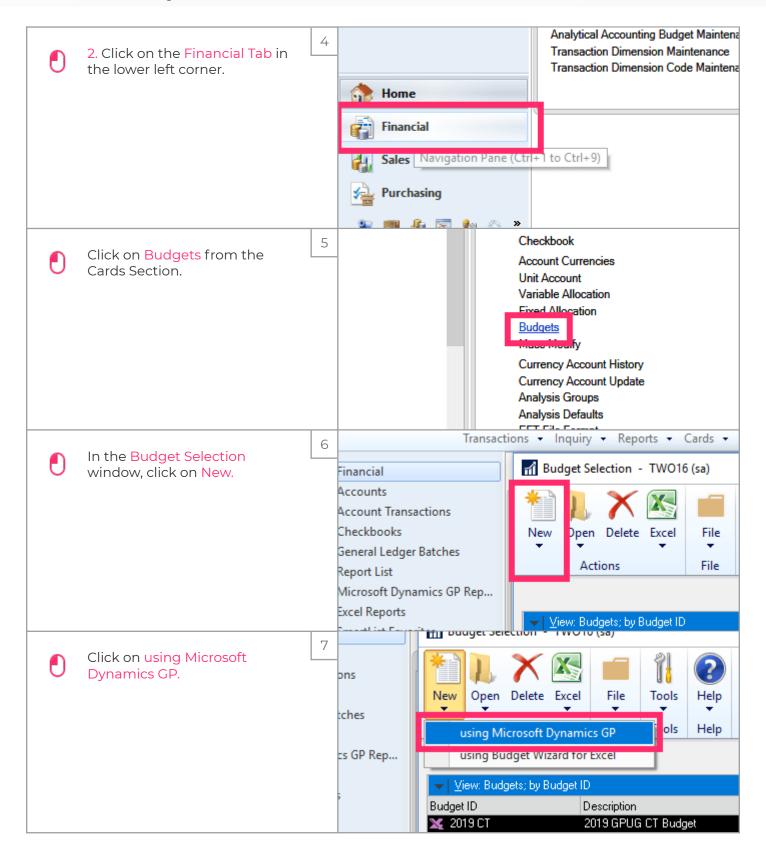

Jan 28, 2019 2 of 8

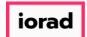

zgidwani

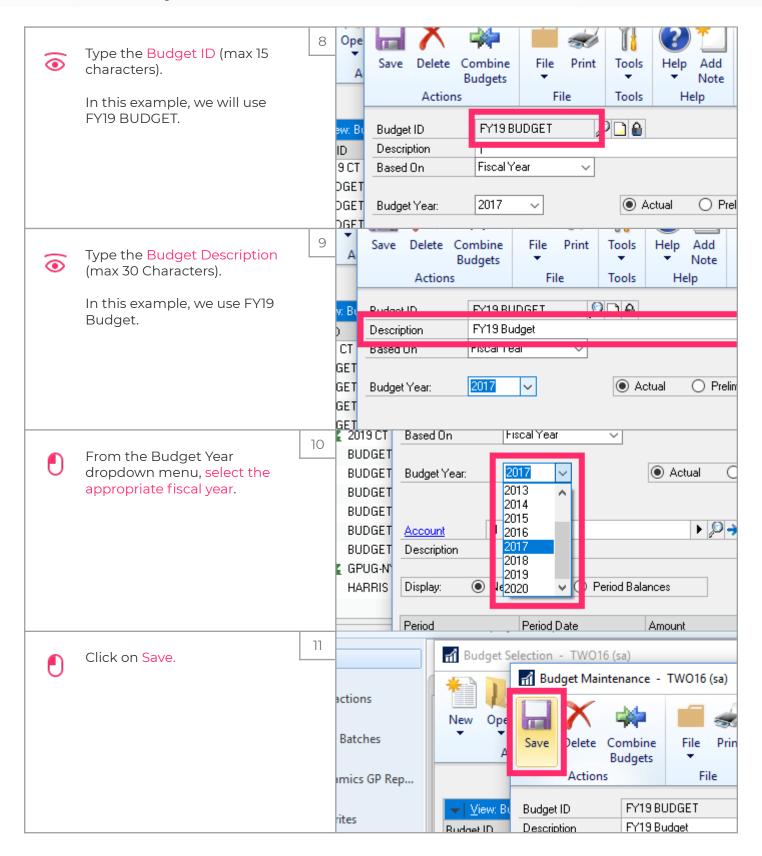

Jan 28, 2019 3 of 8

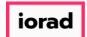

zgidwani

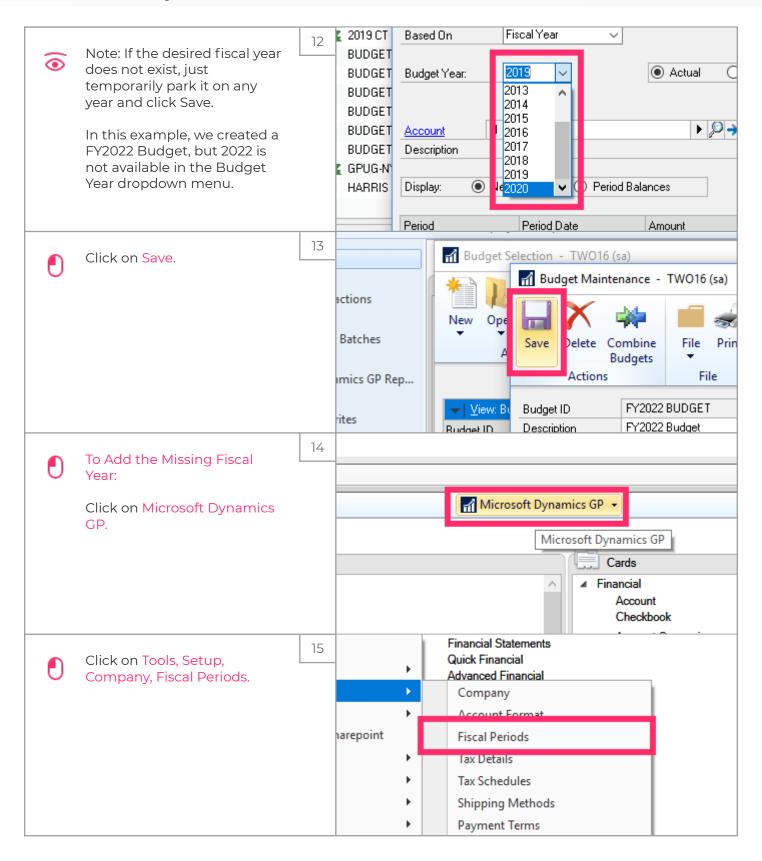

Jan 28, 2019 4 of 8

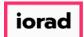

zgidwani

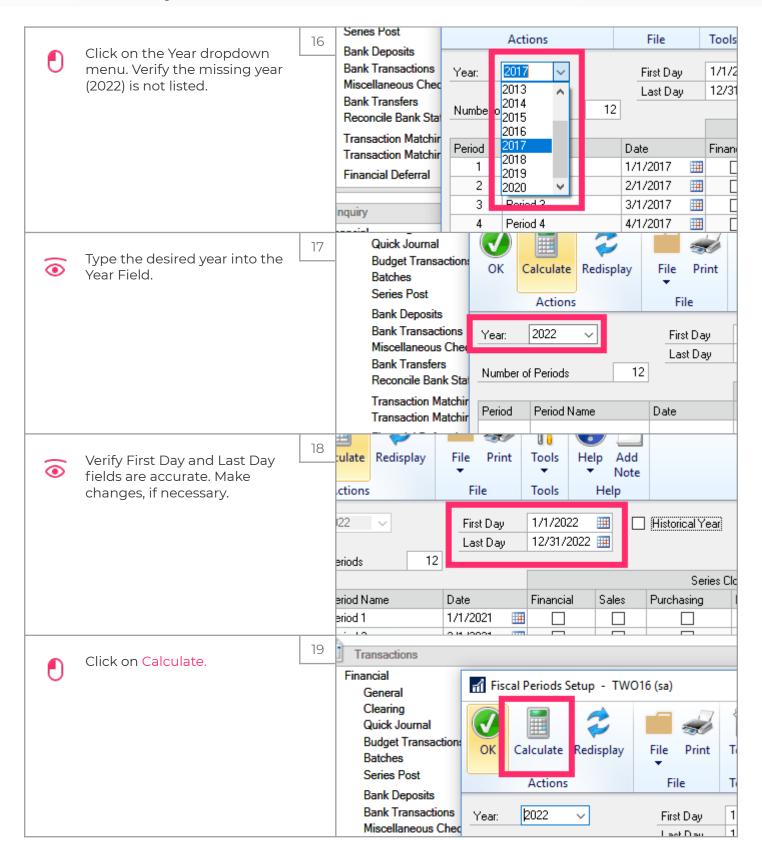

Jan 28, 2019 5 of 8

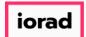

zgidwani

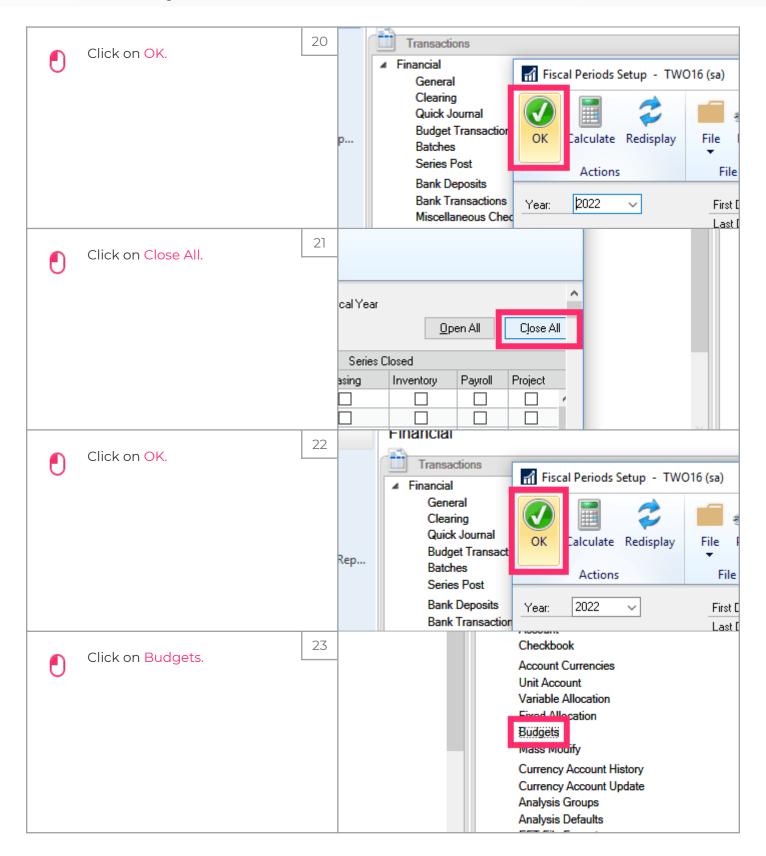

Jan 28, 2019 6 of 8

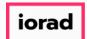

zgidwani

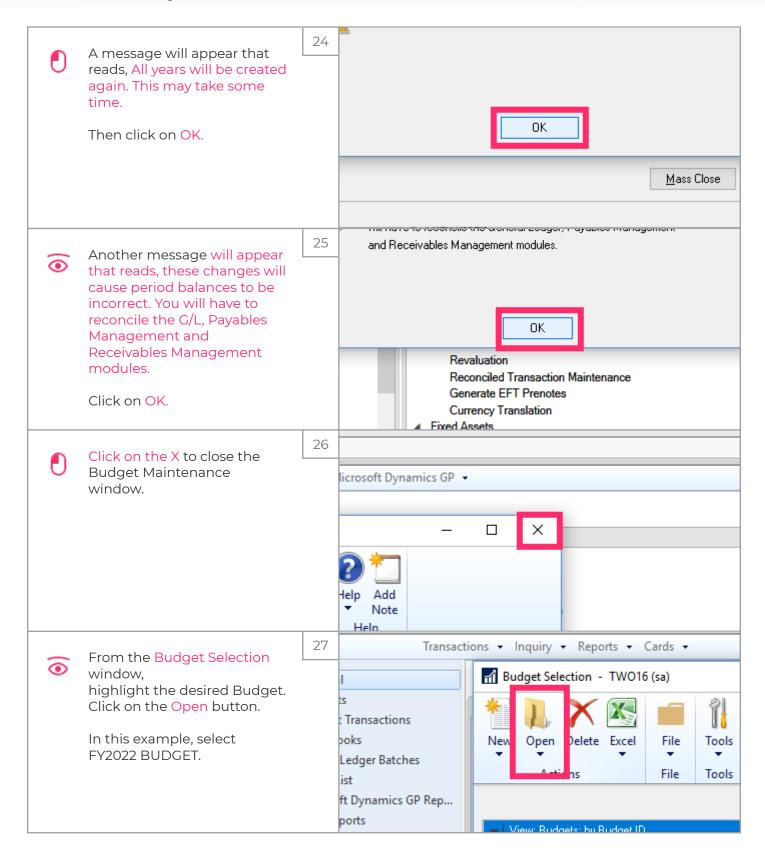

Jan 28, 2019 7 of 8

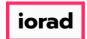

zgidwani

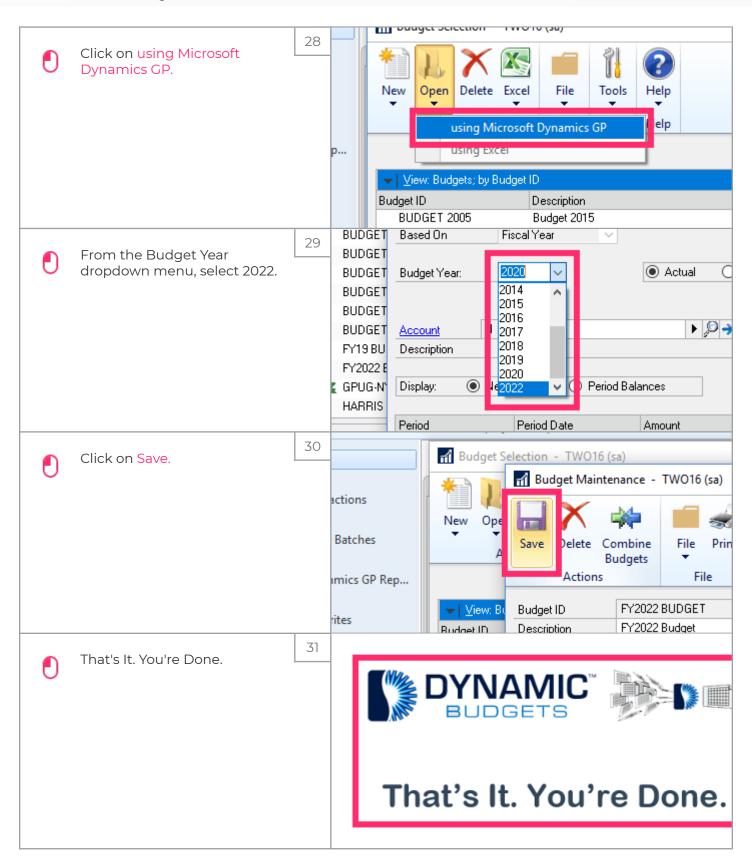

Jan 28, 2019 8 of 8